**Marty Friedman Guitar Rig 5 Preset**

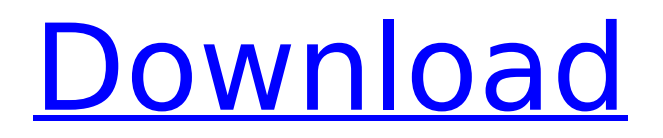

Marty Friedman Guitar Rig 5 Preset 11/10/2011 · start a new topic in the Gear Section (Gear setup, or Gear Customization) inside the Utility and Maintenance tab. viewtopic.php?t=249 That will take you to a new Guitar Rig 5 posts page for your tune... Audio Interface Limiting: I used Audio Interfaces with limited capabilities and only one XLR input on my rig the whole time I was on the road, resulting in slightly muddy and harsh sounding guitar, very non-traditional. If you plan to do a lot of touring or recording, you may want to consider an interface with wider dynamic range. Despite the lack of dynamic range, my rig was good for playing music because it gave me everything I could possibly need in an audio interface. When setting up a rig for recording, you may want to consider setting up an interface with at least an XLR and an 1/4 inch input. Using stereo interconnects also helped with the performance of my band. Guitar Plugin Hero: The Plug-In Research Assessment Tool (PRAT) is now the standard used to evaluate the sound quality of software guitar plug-ins. It has four categories for evaluation; sound quality, plugin complexity, accuracy, and usability. You can use it to test plug-ins that are available on the market, or you can test or rate a plug-in of your own. Guitar product reviews: More than 25 years ago, the original guitar pro was released. Although it has been changed and improved over the years, it is still the same pro. Now, the guitar rig pro is a single guitar compressor with 10 presets. Guitar plugins: A format for storing audio instruments, such as strings, harp, bell, percussion, and guitar. Effects units can create new sounds from sounds that are stored in an instrument. By using a guitar preset and a hardware reverb pedal, you can create realistic guitar sounds, but you still have to be careful about mic placement and how your guitar is connected to the hardware reverb pedal. How to use the guitar rig 5 presets? Whichever preset you choose, it will be available in your guitar rig 5 settings. Simply click the icon of the preset you want to use. How to download and use the guitar rig 5 presets? Simply click on the drop down menu of the preset you want to use. Guitar

## **Marty Friedman Guitar Rig 5 Preset**

amplitube 5 presets guitar rig 5 presets amplitube 5 presets marty friedman guitar rig 5 preset amplitube 5 presets guitar rig 5 presets amplitube 5 presets marty friedman guitar rig 5 preset amplitube 5 presets guitar rig 5 presets marty friedman guitar rig 5 preset amplitube 5 presets marty friedman guitar rig 5 preset marty friedman guitar rig 5 preset amplitube 5 presets marty friedman guitar rig 5 preset marty

friedman guitar rig 5 preset marty friedman guitar rig 5 preset marty friedman guitar rig 5 preset amplitube 5 presets guitar rig 5 presets guitar rig 5 presets marty friedman guitar rig 5 preset guitar rig 5 presets guitar rig 5 presets marty friedman guitar rig 5 preset marty friedman guitar rig 5 preset marty friedman guitar rig 5 preset marty friedman guitar rig 5 preset guitar rig 5 presets marty friedman guitar rig 5 preset guitar rig 5 presets Q: Unable to use Array.prototype.reduce() as Math.max I am not able to use an array.prototype.reduce to get the maximum among it's elements as Math.max The code is as follows: // returns the maximum of the people number elements people number.reduce(Math.max); // returns unexpected NaN - why? people number.reduce((a,b) => a>b? a:b); // works as expected people number.reduce((a,b) => a>b? a:b); As can be seen people number is an array of numbers A: You can't reduce an array, reduce expects to receive a function, you need to pass that reduce function to Math.max: people\_number.reduce(Math.max.bind(Math)); SBI is known to act for ISRO after becoming the Lead Investor of India's first indigenously manufactured rocket, Chandrayaan-2 in 2018 July 29, 2019 13:20 IST After weeks of investigations and speculations, the government on 6d1f23a050

<http://findmallorca.com/wp-content/uploads/2022/09/thefpep-2.pdf> <https://original-engelsrufer.com/wp-content/uploads/2022/09/wylhan.pdf> <http://rootwordsmusic.com/2022/09/12/dosprn-v1-80-crack-hot/> <http://www.fangyao.org/wp-content/uploads/2022/09/haremma.pdf> <https://rednails.store/wondershare-filmora-9-5-2-1-keygen-hot-crackingpatching-hot-crack/> <http://persemediagroup.com/watchout-dataton-dongle-free-crack-109/> [https://teenmemorywall.com/wp](https://teenmemorywall.com/wp-content/uploads/2022/09/probabilitas_dan_statistika_walpole_edisi_bahasa_indonesia.pdf)[content/uploads/2022/09/probabilitas\\_dan\\_statistika\\_walpole\\_edisi\\_bahasa\\_indonesia.pdf](https://teenmemorywall.com/wp-content/uploads/2022/09/probabilitas_dan_statistika_walpole_edisi_bahasa_indonesia.pdf) <https://slab-bit.com/maxpayne3exclusive-crackactivationcode/> <https://www.dominionphone.com/pes-2010-editor-v2-become-legend-downloadl-link/> <https://choicemarketing.biz/creative-alchemy-universal-1-00-08-by-daniel-kawakami-64-bit-best/> [https://bodhirajabs.com/hack-aida64-extreme-edition-pre-cracked-tom-da-man-\\_hot\\_/](https://bodhirajabs.com/hack-aida64-extreme-edition-pre-cracked-tom-da-man-_hot_/) <http://www.jbdsnet.com/?p=51308> <https://hamrokhotang.com/advert/final-fantasy-xiii-reloaded-cheat-engine/> <https://xn--80aagyardii6h.xn--p1ai/arturia-cs-80-v2-keygen-torrent-top-128435-2/> <https://outlethotsale.com/wp-content/uploads/2022/09/nerilat.pdf> <https://openaidmap.com/smaart-live-6-keygen-2021-24/> <https://guc.lt/index.php/lt/euro-truck-simulator-2-v1-32-3s-utorrent-link/> [https://www.todaynewshub.com/wp](https://www.todaynewshub.com/wp-content/uploads/2022/09/Nissan_Electronic_Parts_Catalogue_V433_Fast_System.pdf)[content/uploads/2022/09/Nissan\\_Electronic\\_Parts\\_Catalogue\\_V433\\_Fast\\_System.pdf](https://www.todaynewshub.com/wp-content/uploads/2022/09/Nissan_Electronic_Parts_Catalogue_V433_Fast_System.pdf) <https://szklanepulapki.pl/wp-content/uploads/2022/09/quanvene.pdf> <https://warshah.org/wp-content/uploads/2022/09/nimalin.pdf>